# Cloud Native Göteborg

**Cloud Native and Machine Learning at the Edge**: ARM and NVIDIA

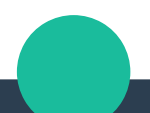

# **Overview**

- **Cloud Native**
- **Containers**
- **Kubernetes**
- **Raspberry Pi**

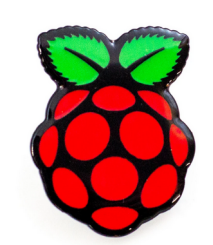

- **Machine Learning**
- **CPU: ARM64**
- **GPU: NVIDIA**
- **Jetson Family**

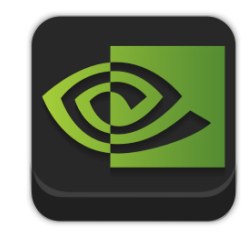

# Cloud Native

**"Cloud native technologies empower organizations to build and run scalable applications in modern, dynamic environments such as public, private, and hybrid clouds. Containers, service meshes, microservices, immutable infrastructure, and declarative APIs exemplify this approach."**

https://www.cncf.io/about/faq/#what-is-cloud-native

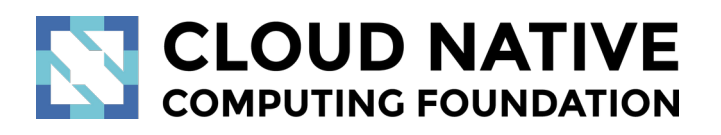

### **Here we will just talk about the technology: Containers and Kubernetes**

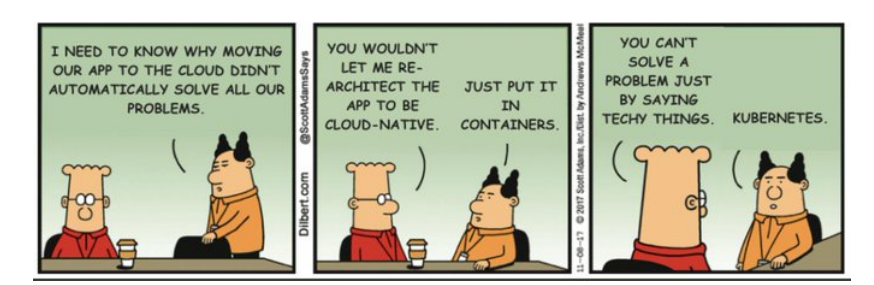

"Barry Dingle" https://dilbert.com/strip/2017-11-08

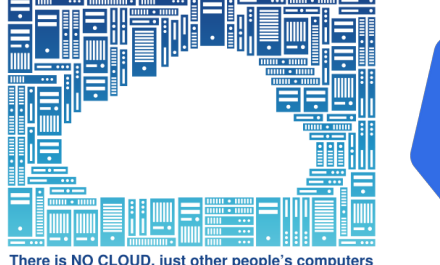

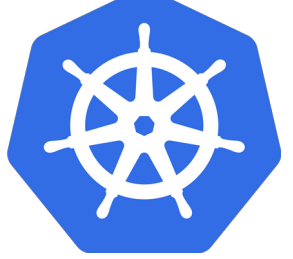

https://fsfe.org/nocloud https://kubernetes.io

# Containers?

- **1982: Chroot (Unix)**
- **2000: Jails (FreeBSD)**
- **2002: Zones (Solaris)**
- **2005: OpenVZ (Linux)**
- **2008: LXC (also Linux)**
- **2013: Docker (Linux)**
- **2016: Docker (Windows)**

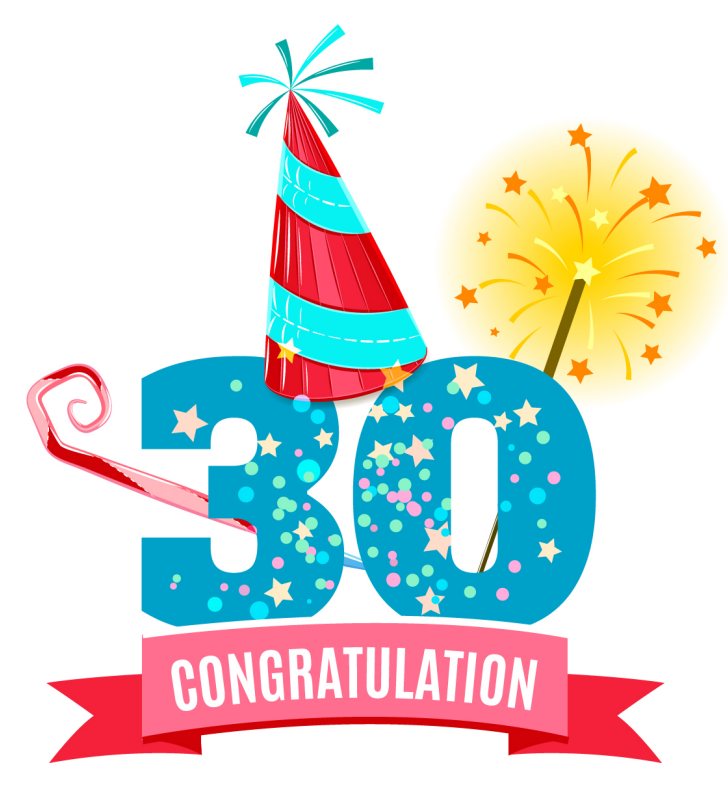

image: Freepik.com

# Docker / Moby

**2013: Docker announced <https://www.docker.com/>**

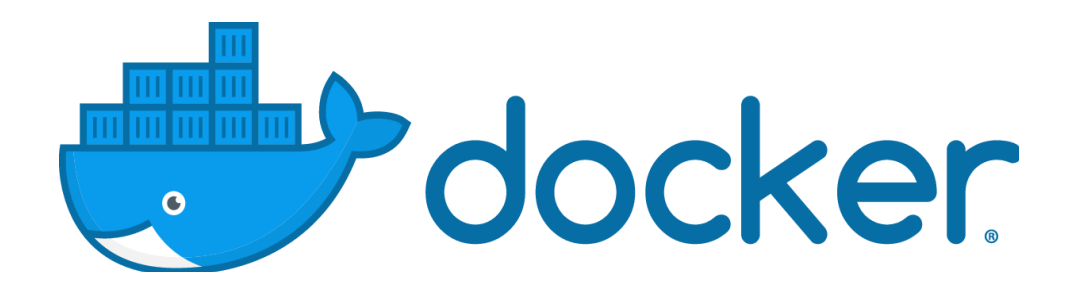

- **Docker Engine**
	- Client (docker)
	- Server (daemon)

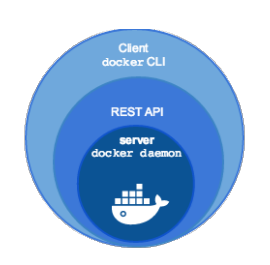

**2017: Moby introduced**

**<https://mobyproject.org/>**

- **Docker Desktop**
	- macOS (Linux VM)
	- Windows (Linux VM)

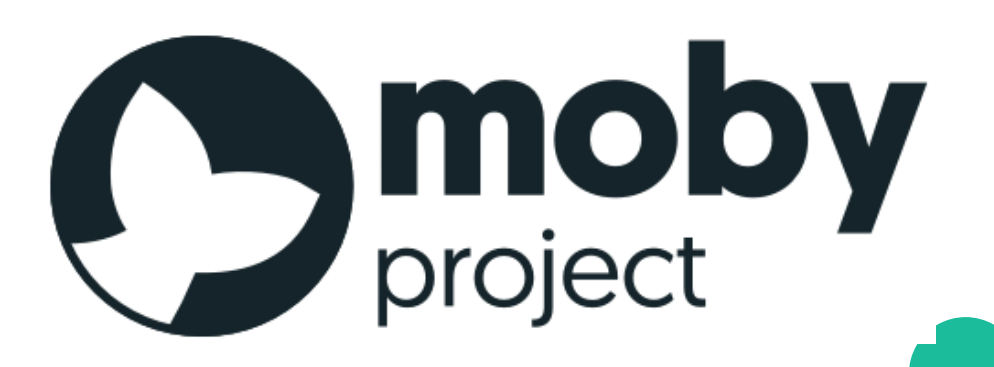

# Containers vs. Virtual Machines

## **"A container is a standard unit of software that packages up code and all its dependencies ..."**

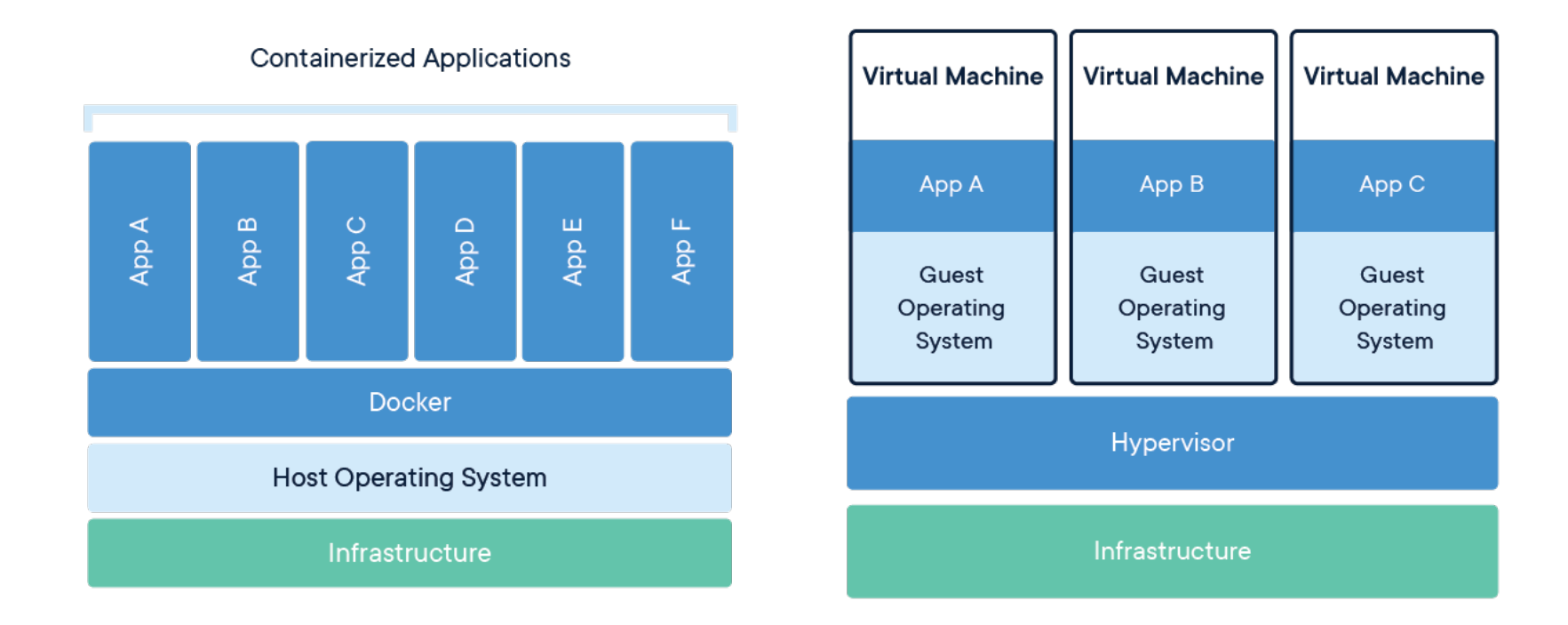

https://www.docker.com/resources/what-container

# containerd

# **"Containerd is a daemon providing a GRPC API to manage containers on the local system. Containerd leverages runC to [...] provide advanced functionality."**

**<https://github.com/containerd/containerd>**

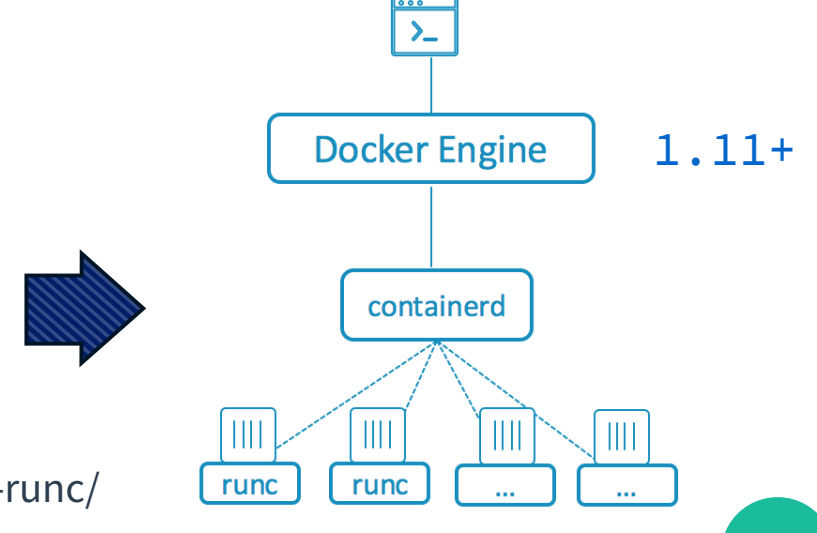

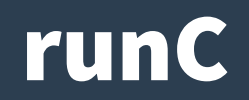

# **"runC is a lightweight, portable container runtime. It includes all of the plumbing code used by Docker to interact with system features related to containers."**

**<https://github.com/opencontainers/runc>**

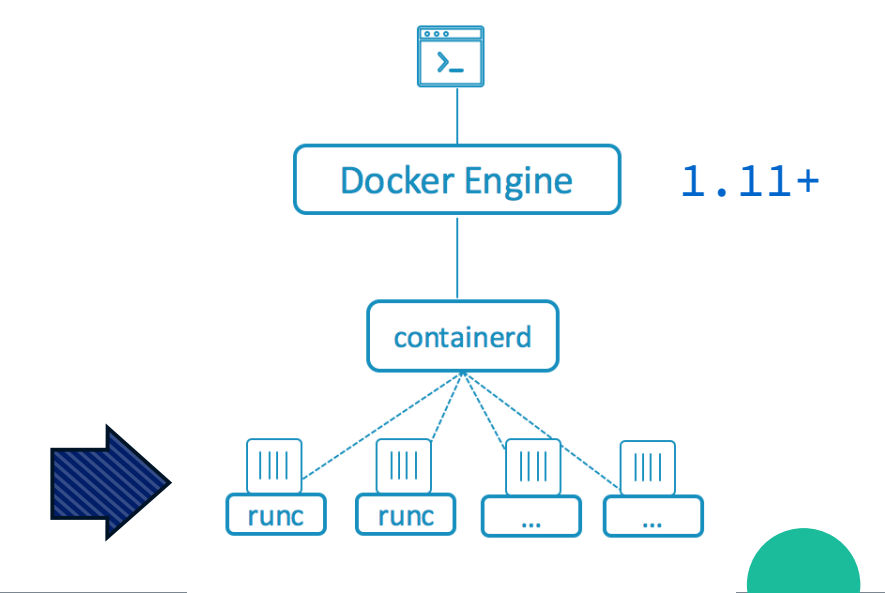

<https://blog.docker.com/2015/06/runc/>

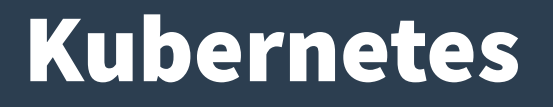

# **Kubernetes is an open-source container orchestration system for automating deployment, scaling, and management of containerized applications.**

## **[https://kubernetes.io](https://kubernetes.io/)**

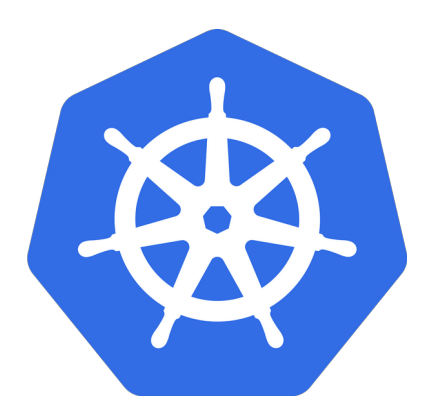

#### **Google open-sourced the Kubernetes project in 2014.**

" Kubernetes builds upon a decade and a half of experience that Google has with running production workloads at scale, combined with best-of-breed ideas and practices from the community. "

## Kubernetes

# ● **Why containers ? (Containers-as-a-Service, CaaS)**

" Kubernetes provides a container-centric management environment. It orchestrates computing, networking, and storage infrastructure on behalf of user workloads. This provides much of the simplicity of Platform as a Service (PaaS) with the flexibility of Infrastructure as a Service (IaaS), and enables portability across infrastructure providers. "

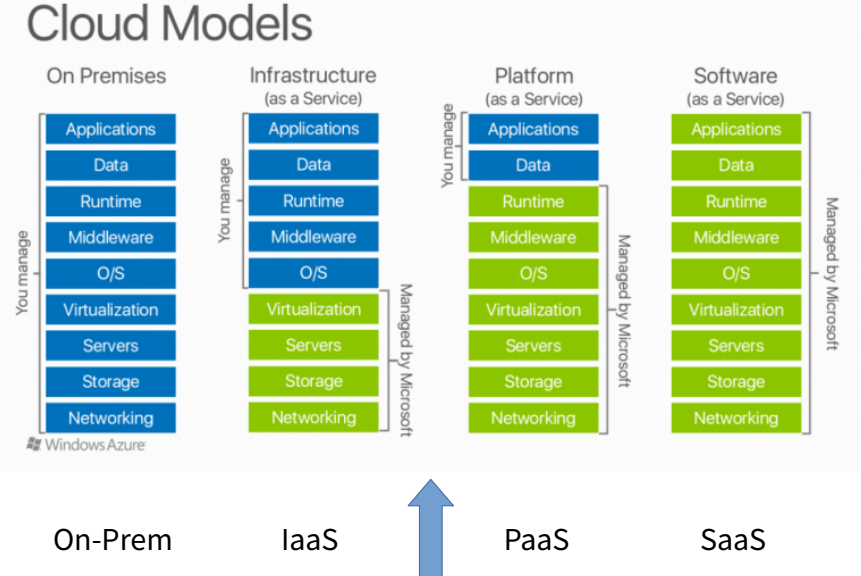

https://kubernetes.io/docs/concepts/overview/what-is-kubernetes/#why-containers

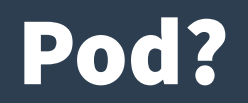

# **A pod (as in a pod of seals or peas) is a group of one or more containers, with shared storage/network, and a specification for how to run the containers.**

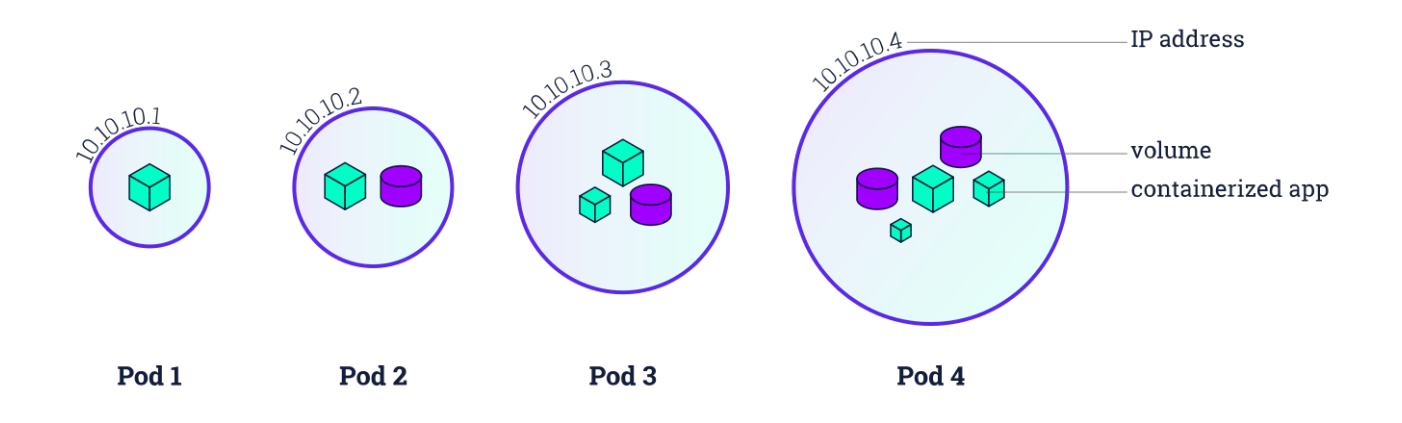

https://kubernetes.io/docs/tutorials/kubernetes-basics/

# Hypriot and Kubecloud

### **2015**

## **<https://hypriot.com/>**

**"HypriotOS - the fastest way to get Docker up and running on any Raspberry Pi."**

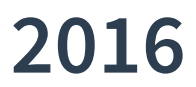

## **<https://kubecloud.io/>**

**"KubeCloud is a tangible cloud computing environment … a small-scale datacenter."**

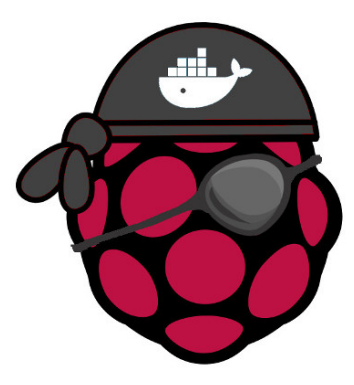

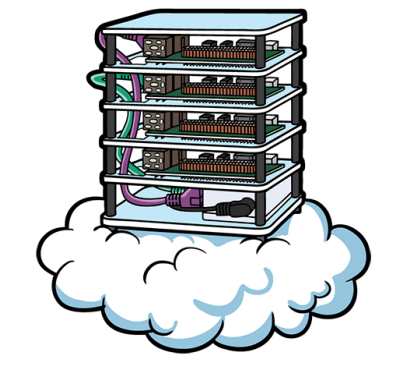

# Installation

- **cloud-init**
	- add ssh/sudo
- **ansible**
	- needs python
- **K8s (kubeadm)**
	- docker/moby
- **K3s (rancher)**
	- containerd

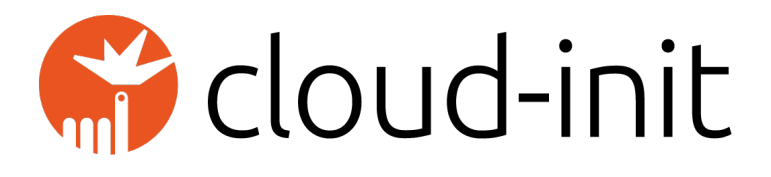

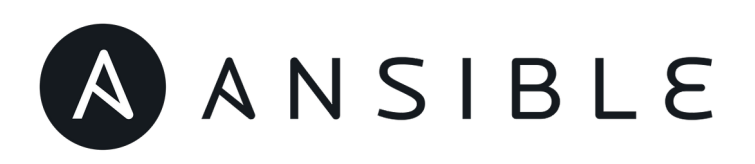

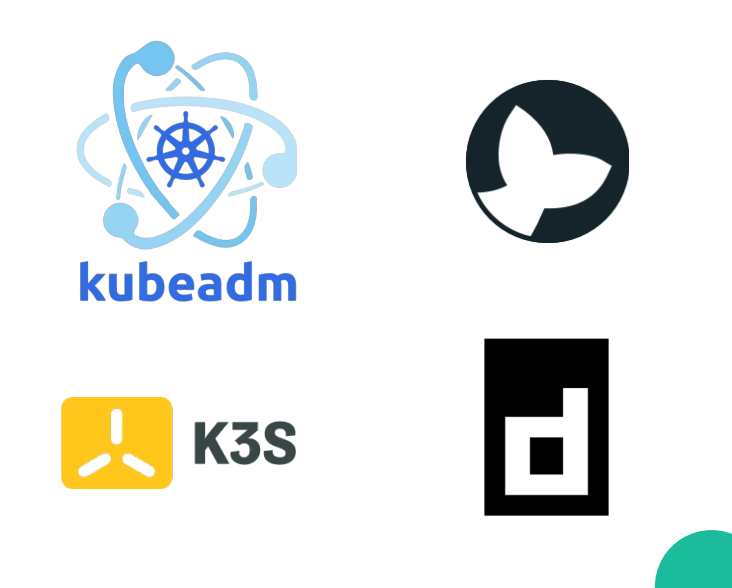

# High Availability

# **kubeadm**

- **Stacked CP**
	- control plane
	- etcd (database)
- **Virtual IP**
	- keepalived
	- haproxy

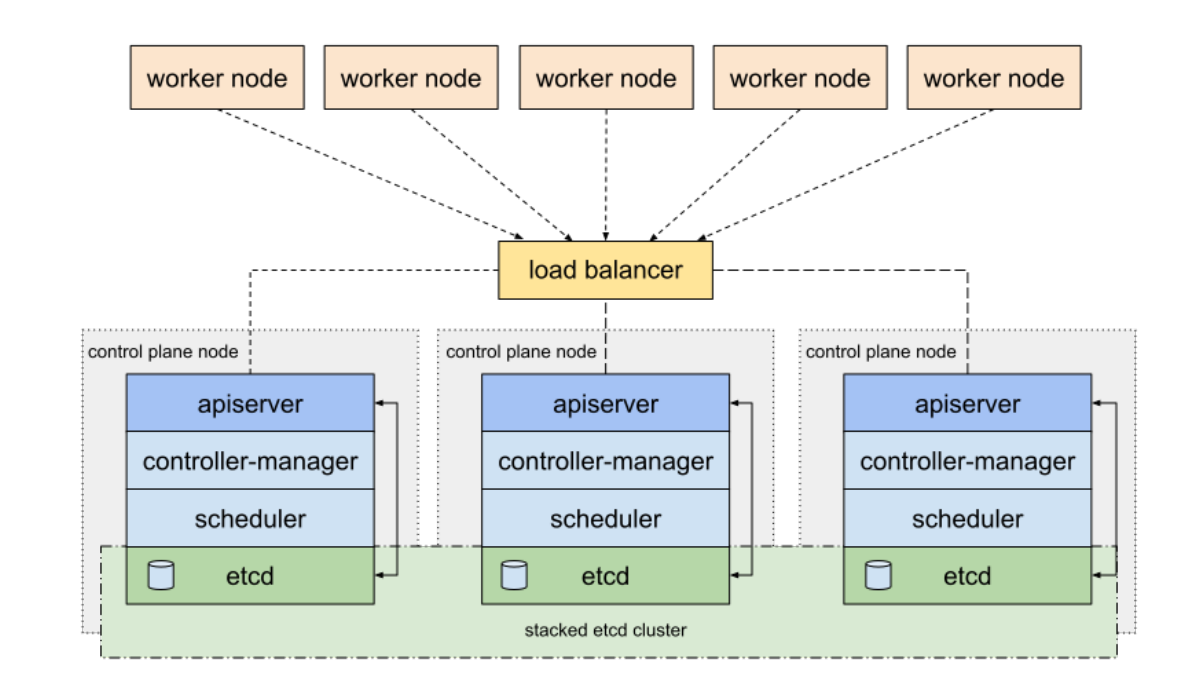

https://kubernetes.io/docs/setup/production-environment/tools/kubeadm/high-availability/

# Raspberry Pi

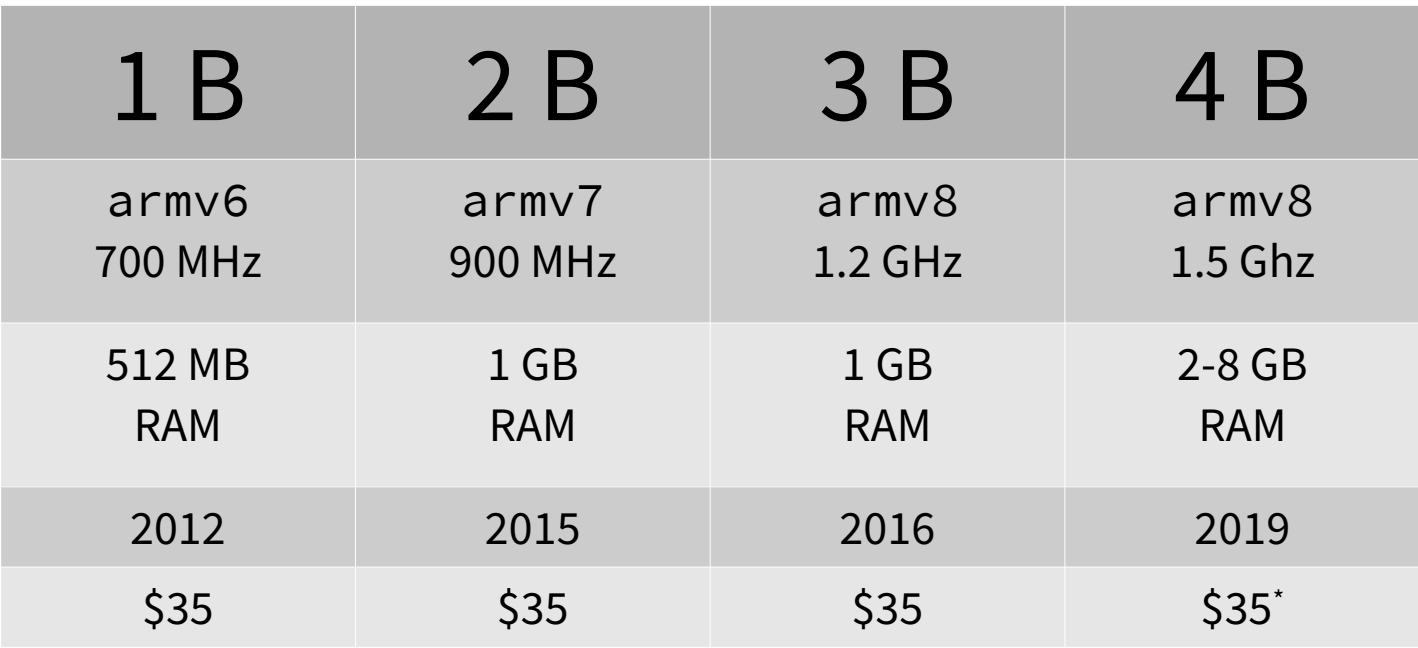

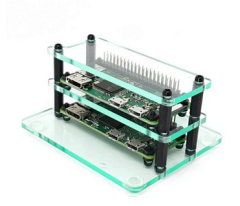

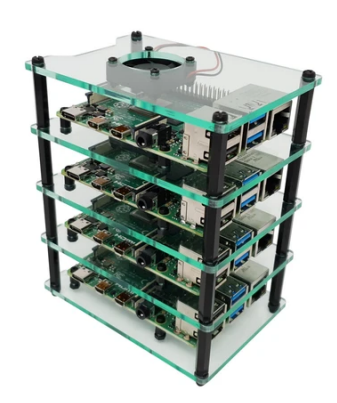

## Demo – Raspbernetes

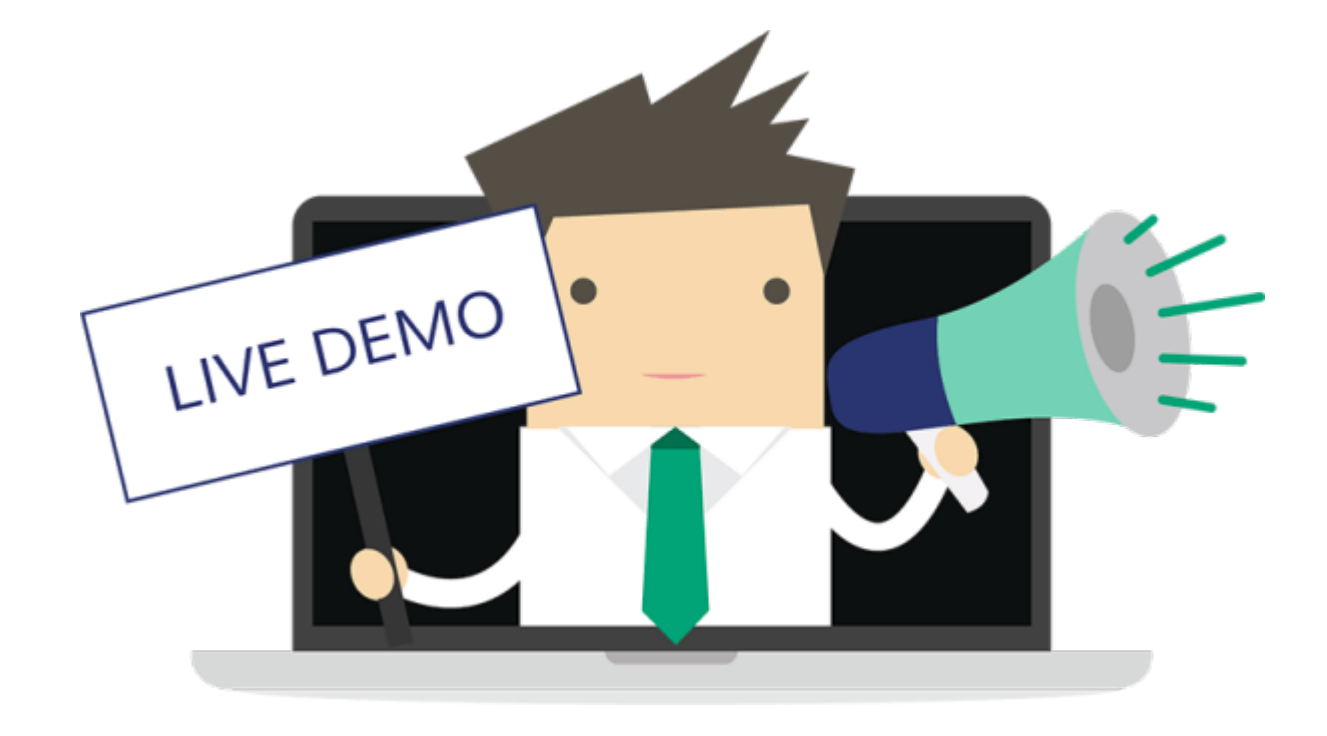

# Machine Learning

- **Artifical Intelligence (AI)**
- **Machine Learning**
- **Deep Learning**

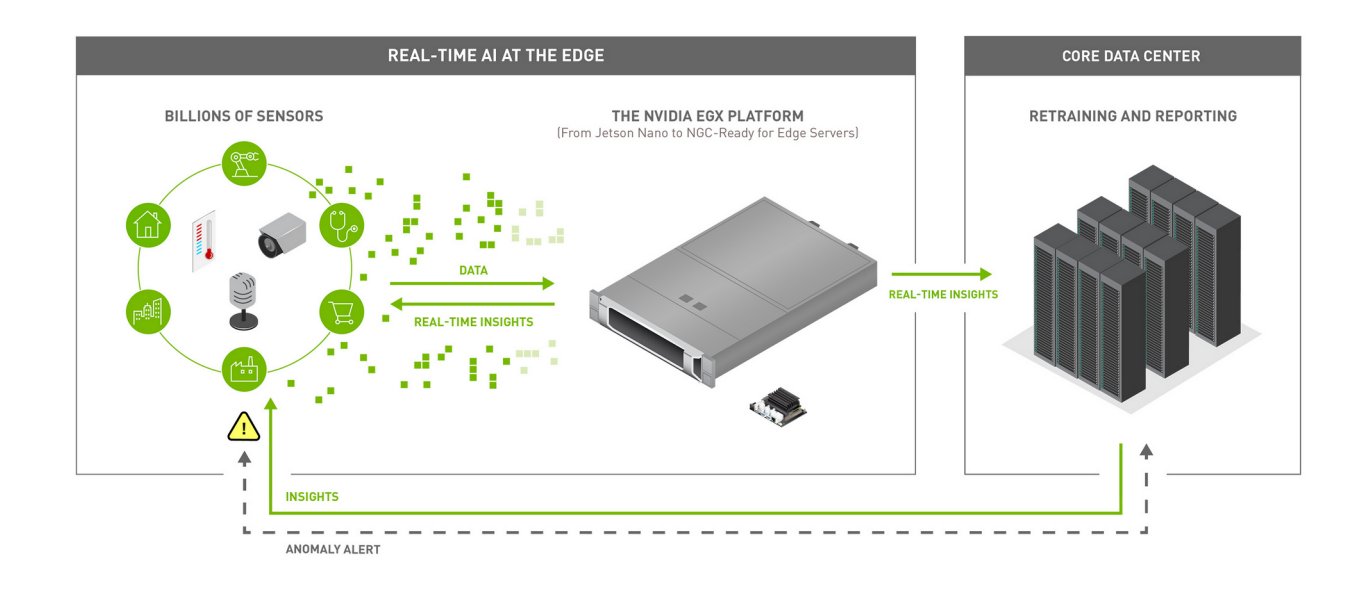

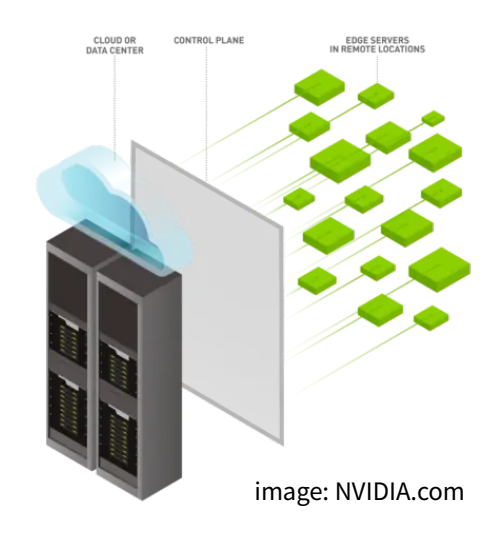

**Cloud** (Data Center)

**Edge** (Remote Location)

# Neural Network

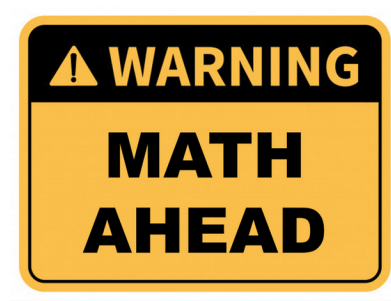

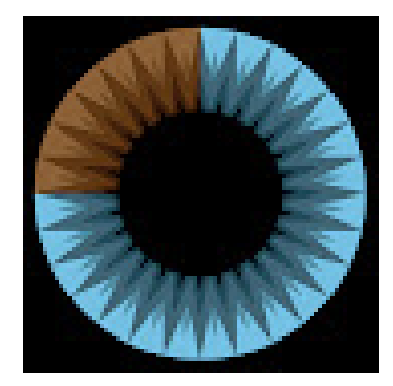

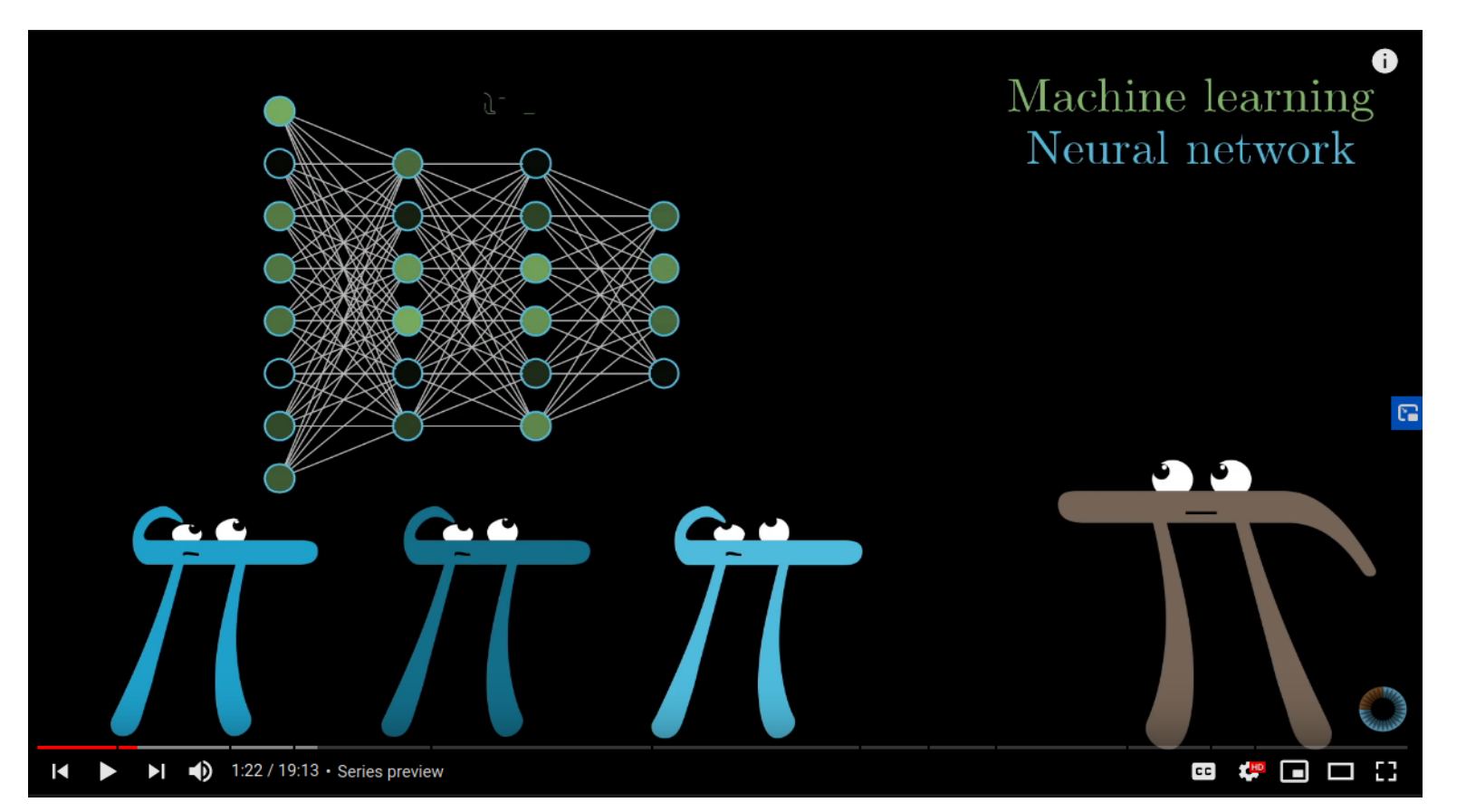

#### **"But what is a Neural Network? | Deep learning, chapter 1"**

https://www.youtube.com/c/3blue1brown/playlists

## Free Courses

- **Elements of AI**
- **AI of Sweden**

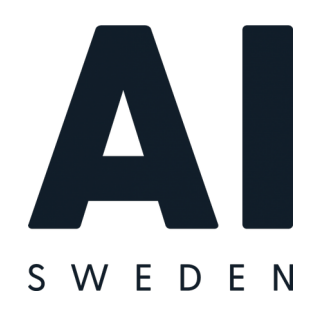

https://www.elementsofai.se/

https://ai.se/

● **NVIDIA Deep Learning Institute**

https://developer.nvidia.com/

● **Practical Deep Learning for Coders**

https://fast.ai/

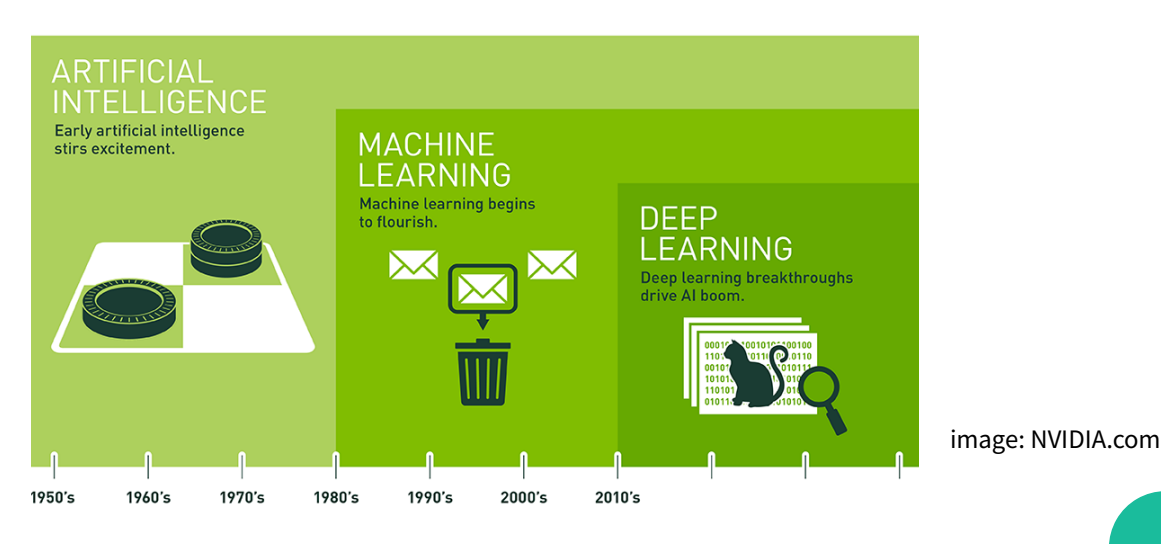

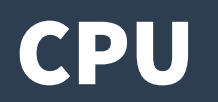

- **amd64 (**x86\_64**)**
- **arm64 (**aarch64**)**
- **Apple**
- **Amazon**
- **NVIDIA!**

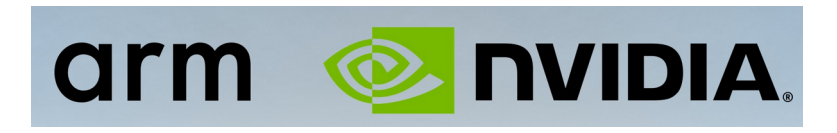

2018

2020

Amazon EC2 A1 Instances: AWS Graviton Processors

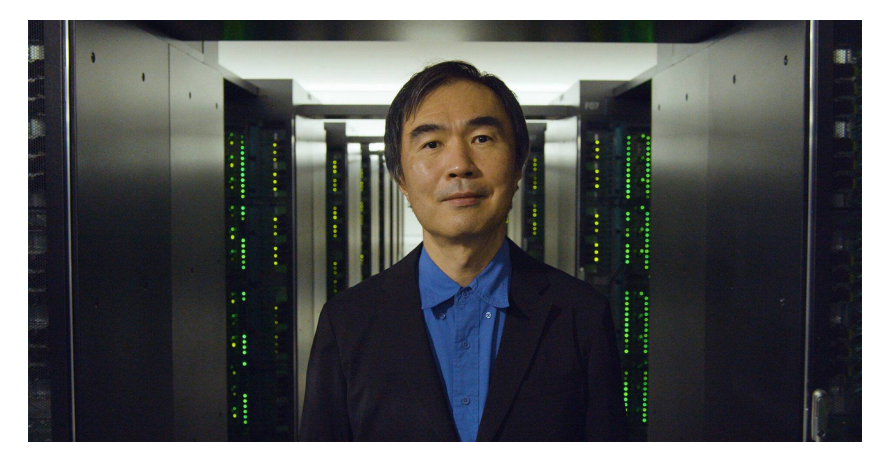

Fugaku supercomputer: 8 million ARM cores

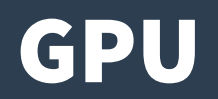

- **CUDA (nvidia)**
- **nvidia-docker2**

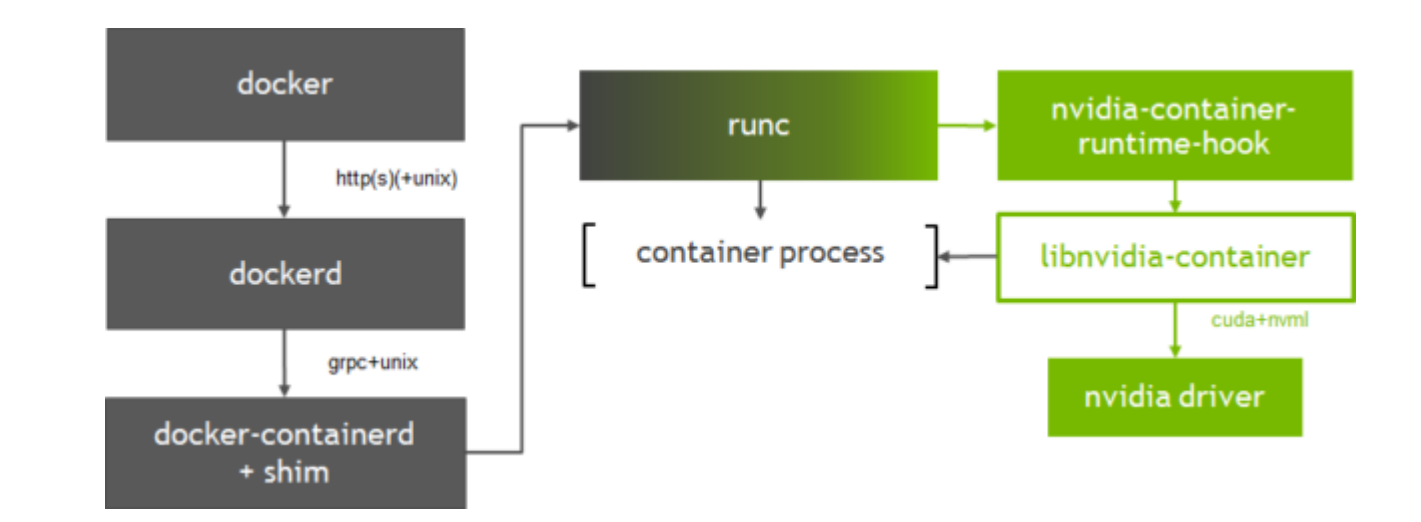

https://developer.nvidia.com/blog/gpu-containers-runtime/

# Jetson Family

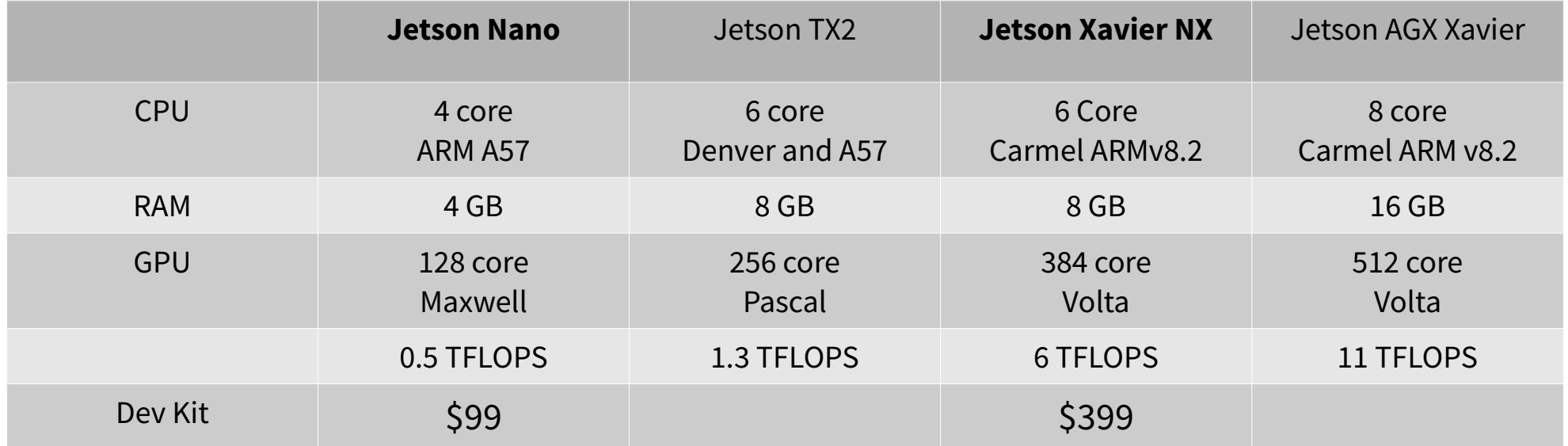

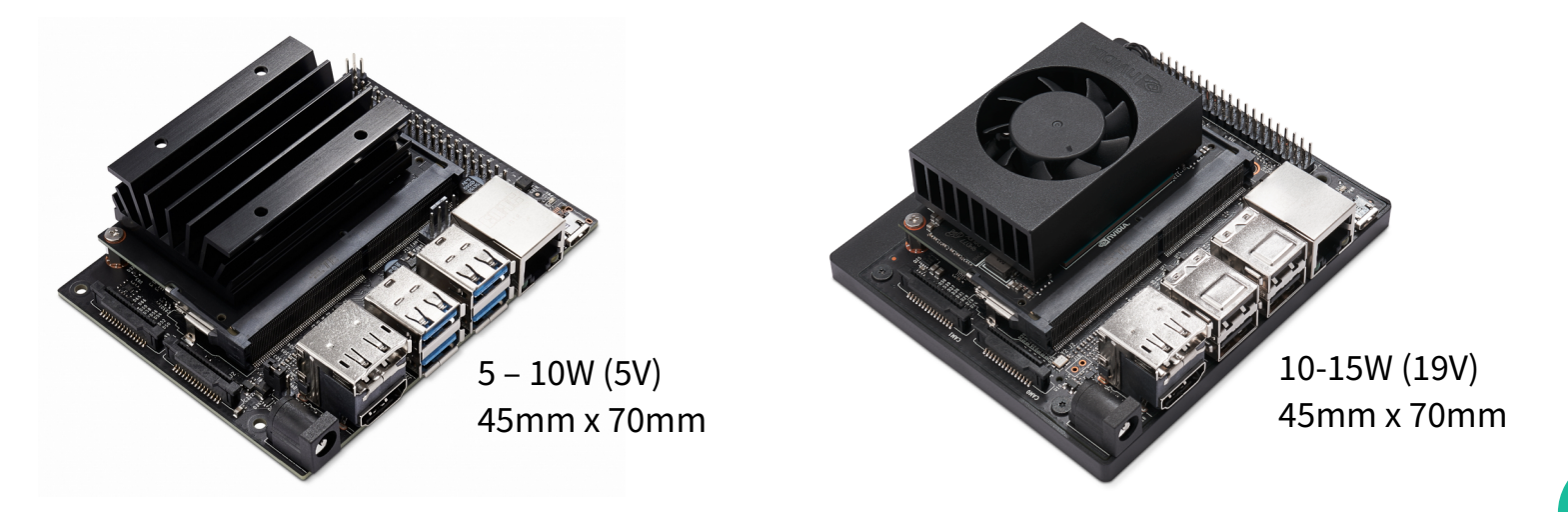

## Demo – Jetson Nano

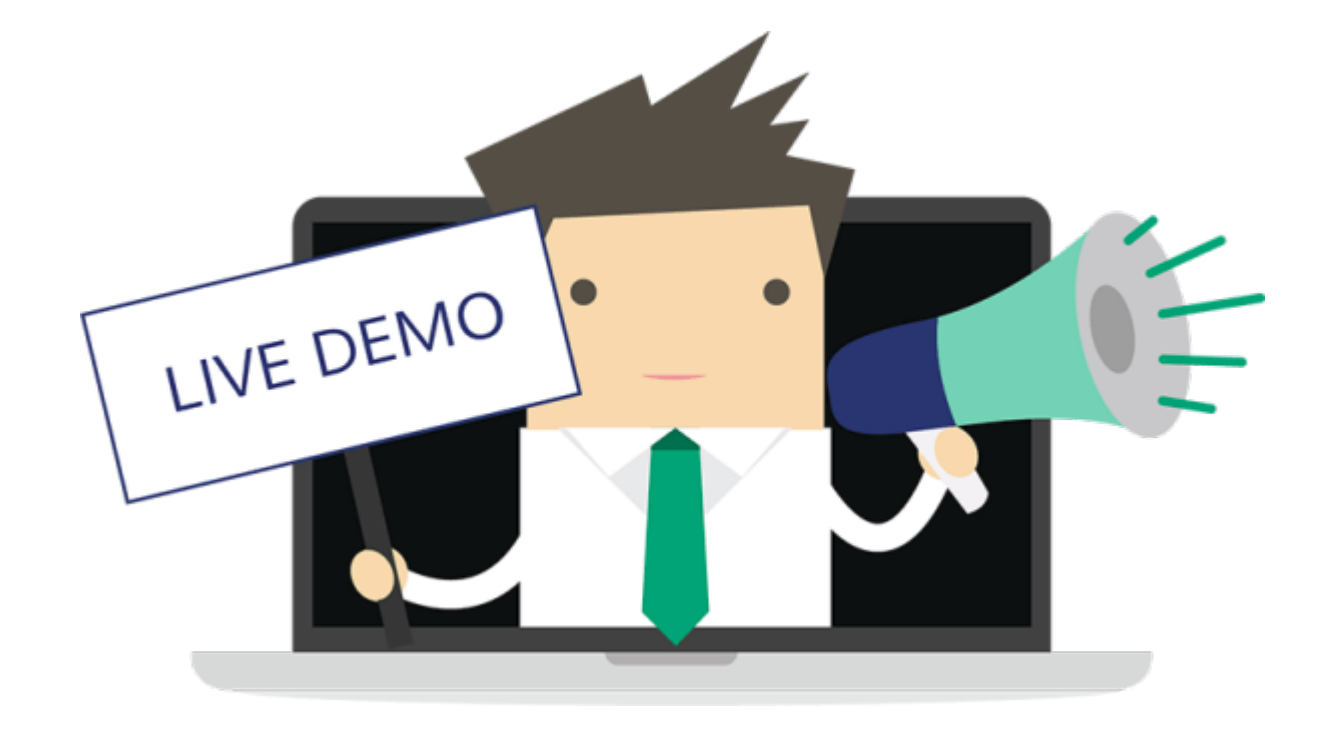

## Questions?

## Anders F Björklund github.com/afbjorklund

For more info on boot2podman: <https://boot2podman.github.io/>